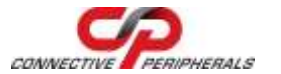

## **USB2-F-6001 – Quick Start Guide**

Congratulations on your purchase of the Connective Peripherals USB2-F-6001 USB to RS422 adapter. Getting started is quick and easy:

- Detailed device driver installation instructions, port information and mechanical details are available in the USB2-F-6001 datasheet. This can be downloaded from[: http://www.connectiveperipherals.com.](http://www.connectiveperipherals.com/)
- To begin, connect the USB cable to your PC USB Host or a USB Hub connector and the USB2-F-6001. Power is supplied by the USB bus, so no external power supply is required.
- Device drivers are needed for the PC to communicate with the USB2- F-6001. If your computer is connected to the Internet, you can use the Microsoft Windows Update service to automatically download the latest WHQL-certified device drivers. Alternatively these can be downloaded from[: http://www.connectiveperipherals.com.](http://www.connectiveperipherals.com/) To install the drivers, follow the steps given below:
	- 1. Download and unzip the drivers to a folder.
	- 2. Connect the USB cable to your PC USB Host or a USB Hub connector and the USB2-F-6001. Power is supplied by the USB bus, so no external power supply is required.
	- 3. The Windows "Found New Hardware Wizard" will appear. Select the choice to install the drivers from a specific location, then browse to the folder just created when the drivers were downloaded from the Connective Peripherals website.
	- 4. If a notice appears indicating that the drivers are not signed, select "Install Anyway".
	- 5. The Driver wizard will appear a second time. Repeat the steps 2 to 4 above to complete the installation.

© Connective Peripherals Pte Ltd

**Clearance Number: CP#049 Document Reference Number: CP\_000059 USB2-F-6001\_Quick\_Start\_Guide Version 1.1**

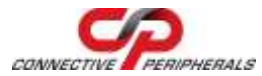

**USB2-F-6001 – Quick Start Guide**

## The DE-9P pin-out is as follows:

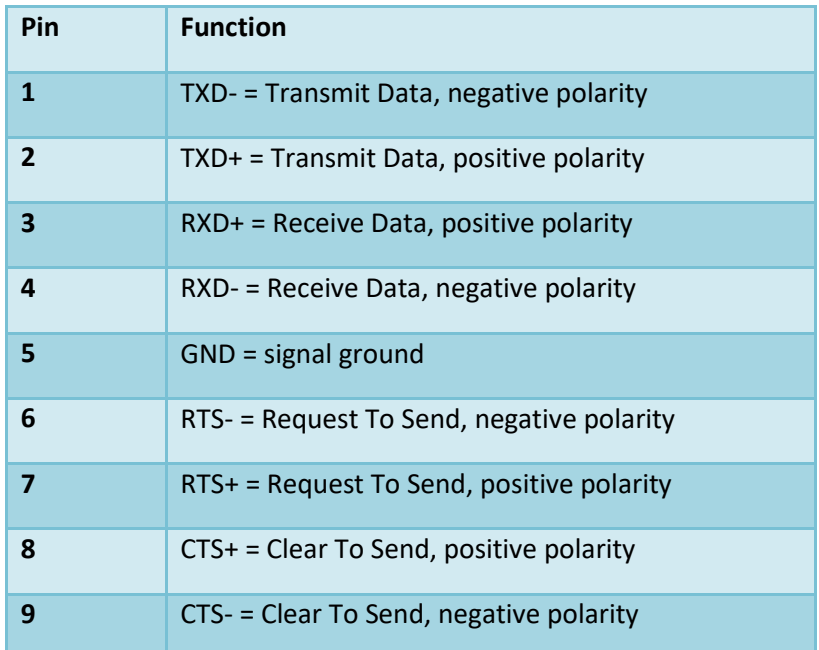

## Revision History:

Version 1.0 2009-05-22 Initial release

Version 1.1 2019-03-29 Re-branding to reflect the migration of the product from EasySync to Connective Peripherals name (changed logo, copyright, internal hyperlinks)

## © Connective Peripherals Pte Ltd

**Clearance Number: CP#049 Document Reference Number: CP\_000059 USB2-F-6001\_Quick\_Start\_Guide Version 1.1**